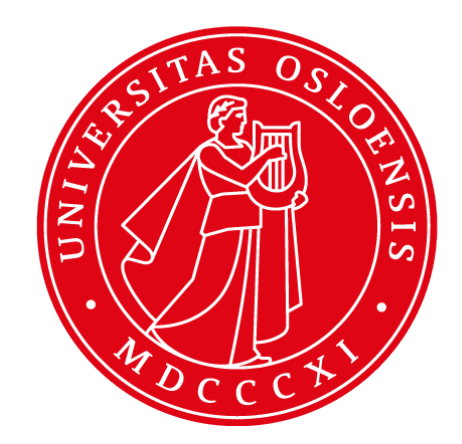

# **Hibernate in close action**

**INF5750/9750 - Lecture 3 (Part III)**

# Recalling Hibernate from Lect 2

- Hibernate is an ORM tool?
- Hibernate can communication with different DBMS through \_\_\_ ? (mentioned in hibernate.properties)
- What are the 4 parts to use Hibernate?
- What is the filename convention for hibernate mapping?
- What interface provides the CRUD methods in Hibernate?

# Revision

- Hibernate is an object-relational mapping framework
- Maps persistence operations between object models to relational databases
- Core elements in a Hibernate application are:
	- Your Java objects
	- $\circ$  The Hibernate object mapping files (Event.hbm.xml)
	- The Hibernate configuration file (Hibernate.cfg.xml)
	- Classes working with the Hibernate API (Session, Transaction)

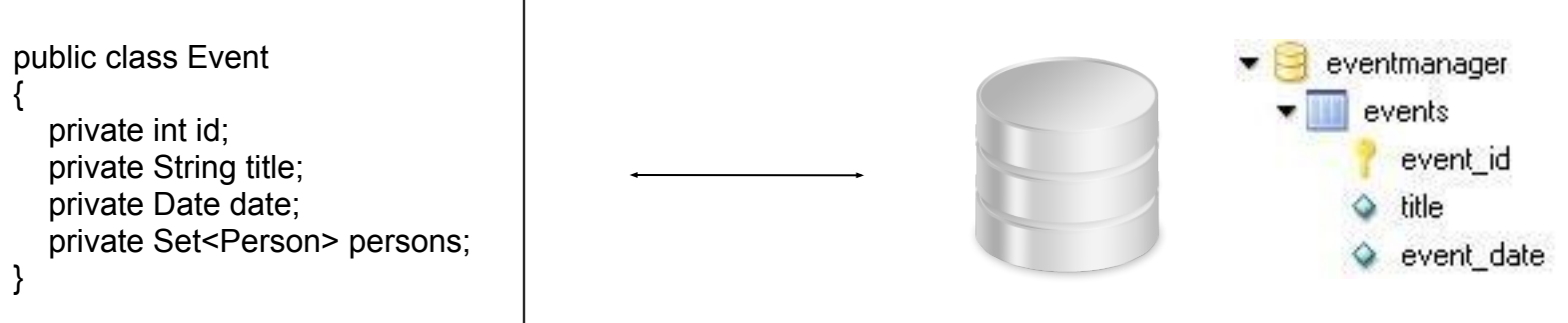

# Mappings

- Collection mapping
- Association mapping
- Component mapping

# Example: The EventManager

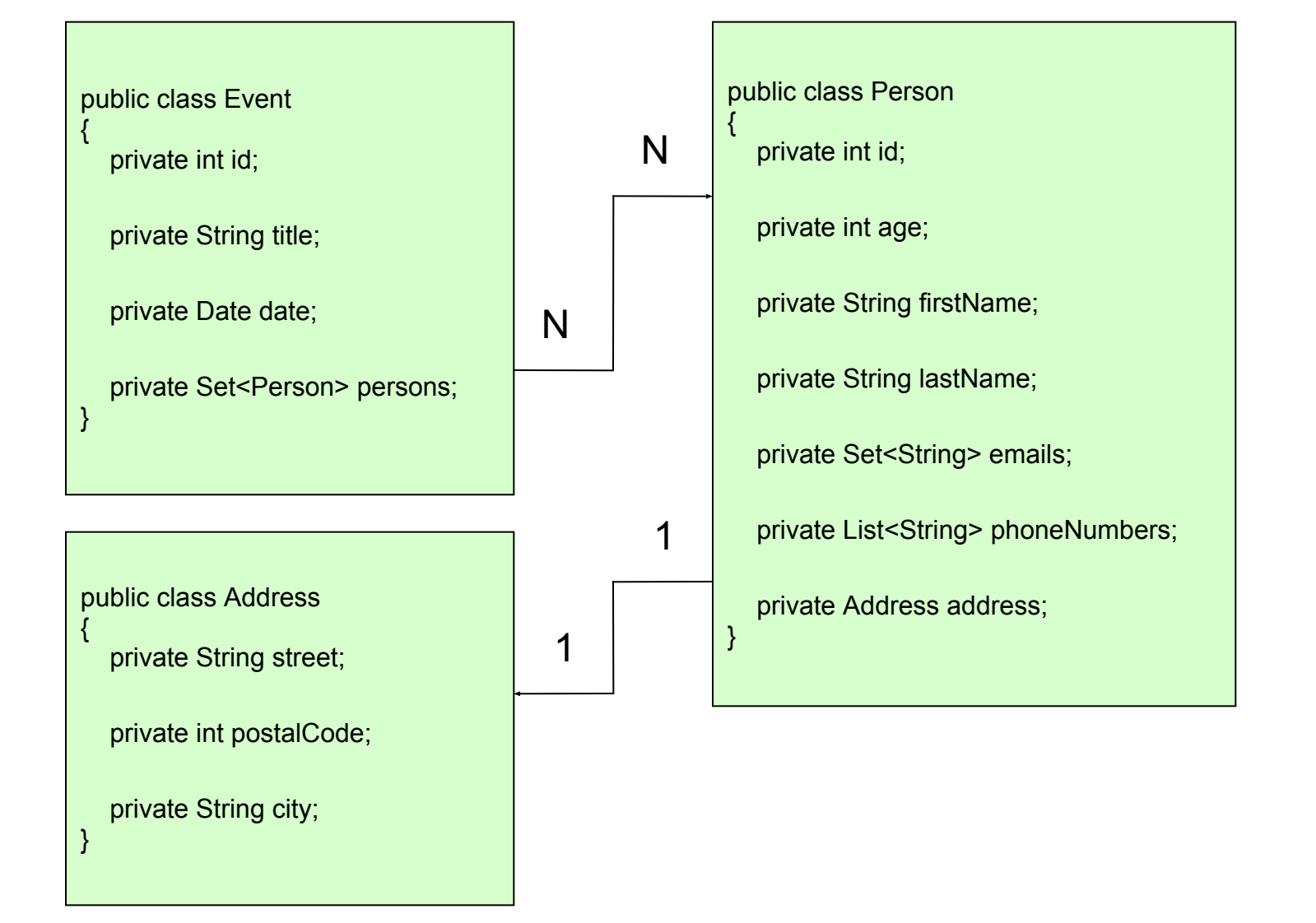

# Collection mapping

- Collection properties must be declared as an interface type (Set, not HashSet)
- Hibernate provides built-in mapping for Set, Map, List, and more
- May contain basic types, custom types and references to other Hibernate objects (entities)
- Collections are represented by a *collection table* in the database
	- Collection key: foreign key of owning object
	- Collection element: object in the collection

# Collection mapping

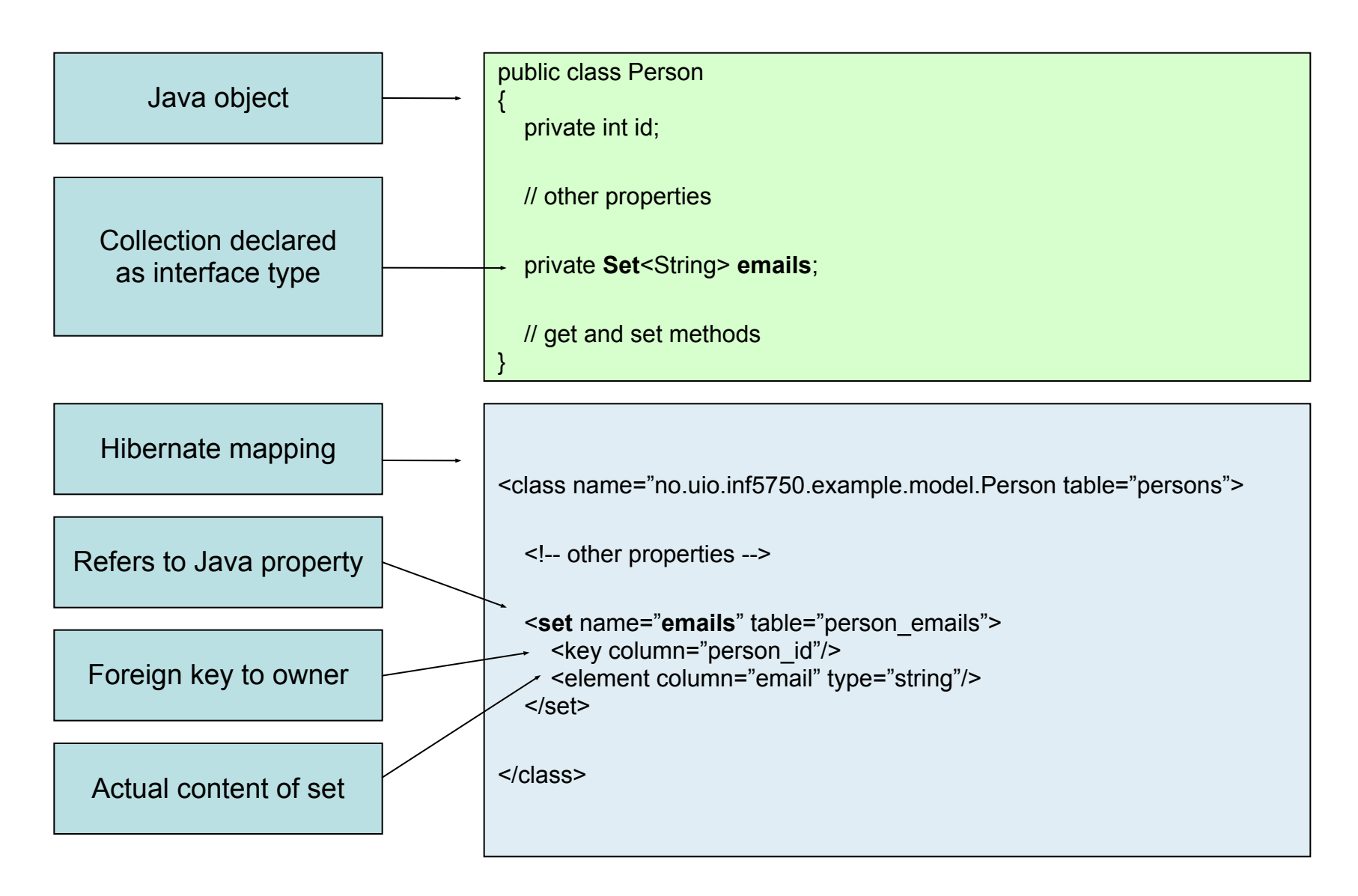

#### Indexed collections

- All *ordered* collection mappings need an *index column* in the collection table to persist the sequence
- Index of List is always of type Integer, index of Map can be of any type

# Indexed collection mapping

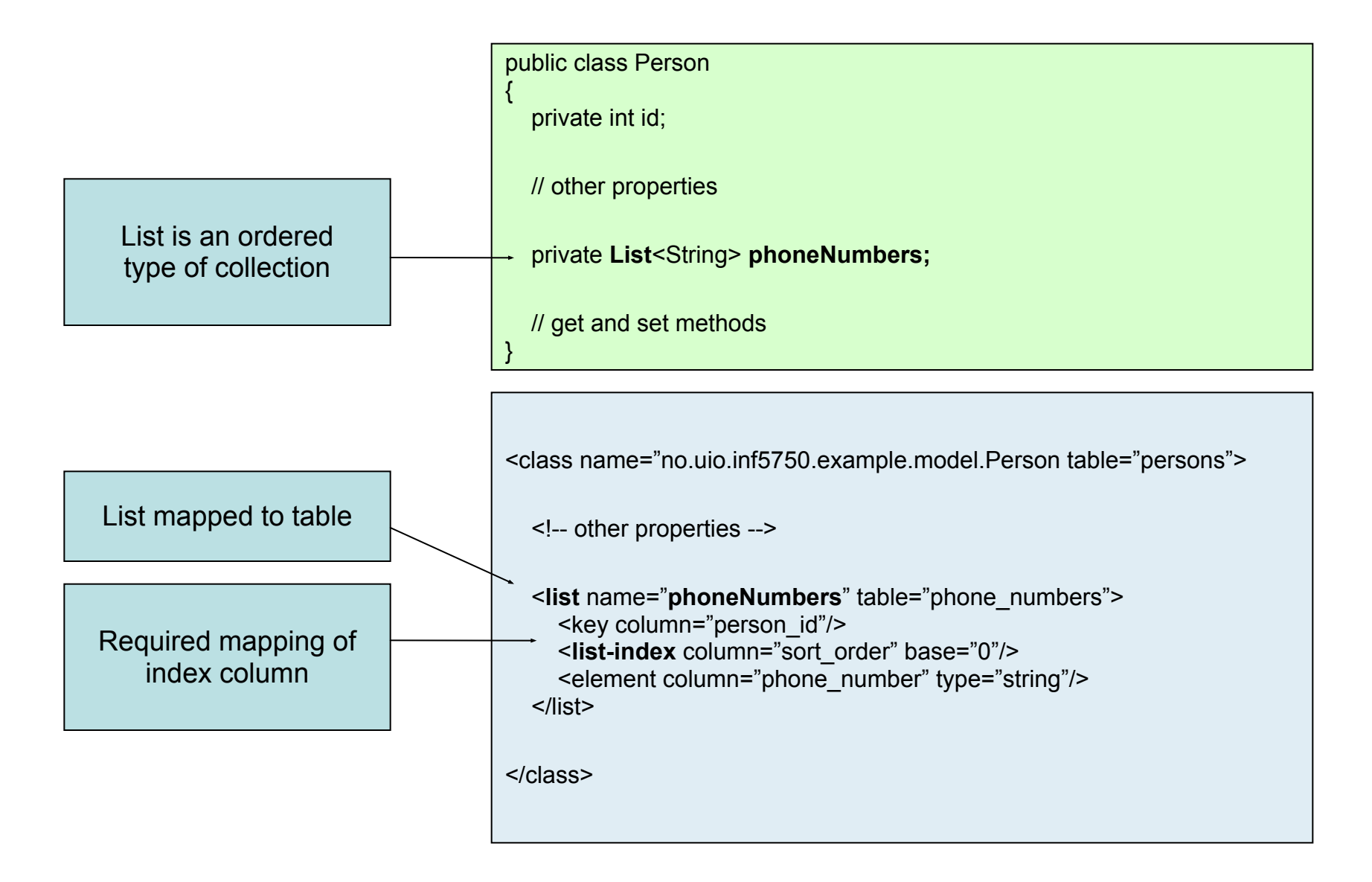

# Association mapping

- Hibernate lets you easily specify all kinds of associations between objects
	- Unidirectional one-to-many
	- Unidirectional many-to-many
	- Bidirectional one-to-many
	- Bidirectional many-to-many
- Representing associations with join tables makes the database schema cleaner
- Nullable foreign keys bad practice

## Unidirectional one-to-many

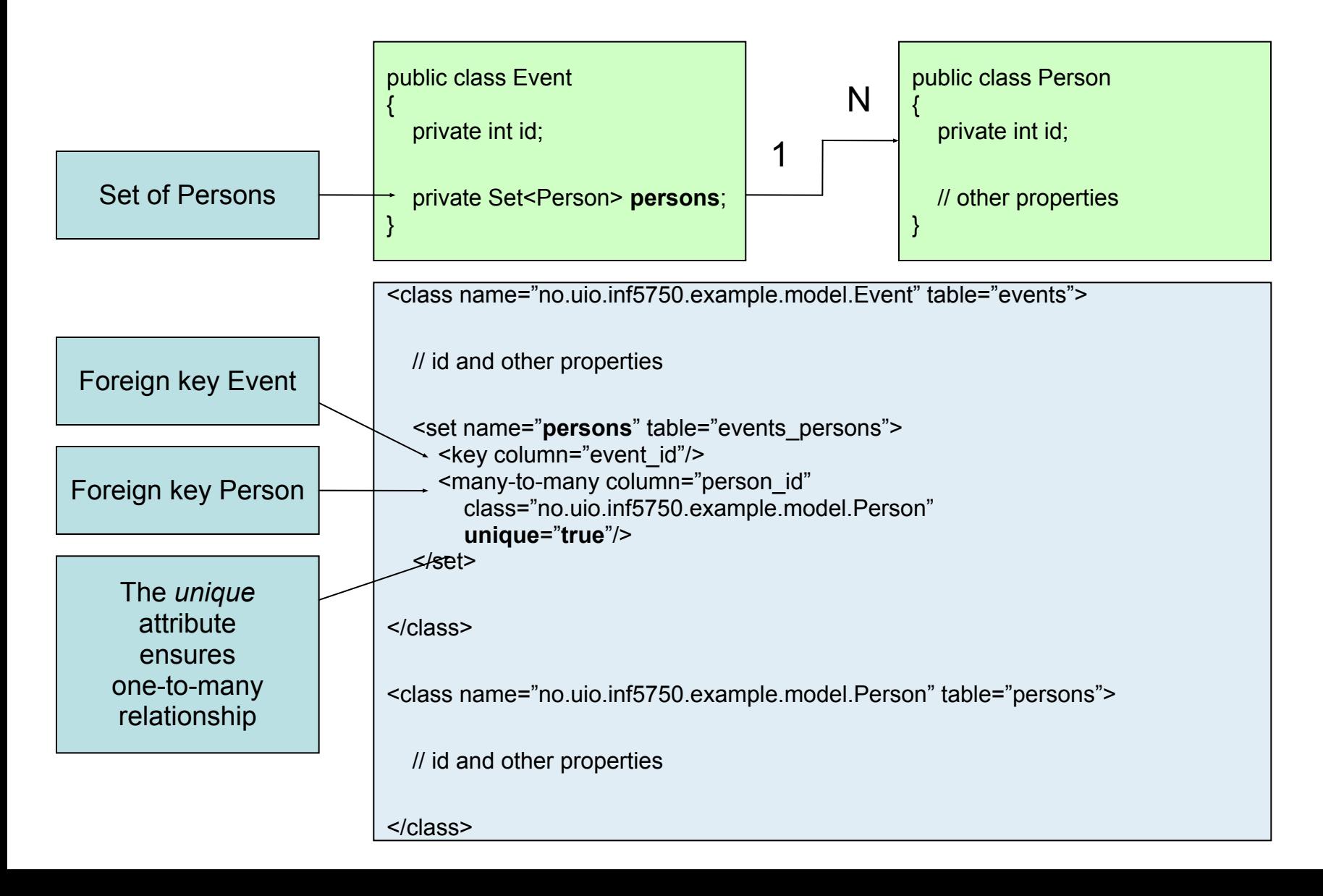

# Unidirectional many-to-many

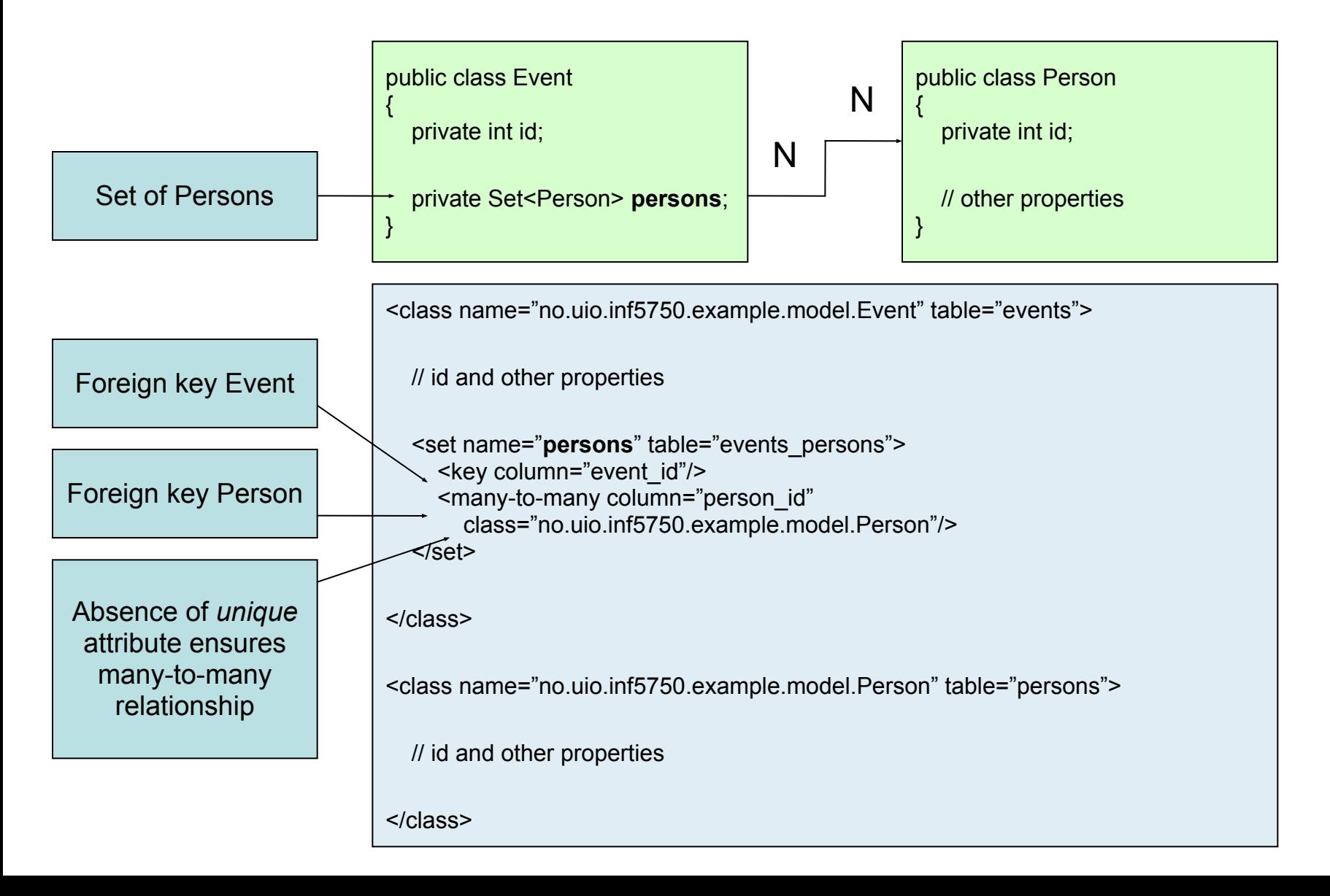

#### Bidirectional one-to-many

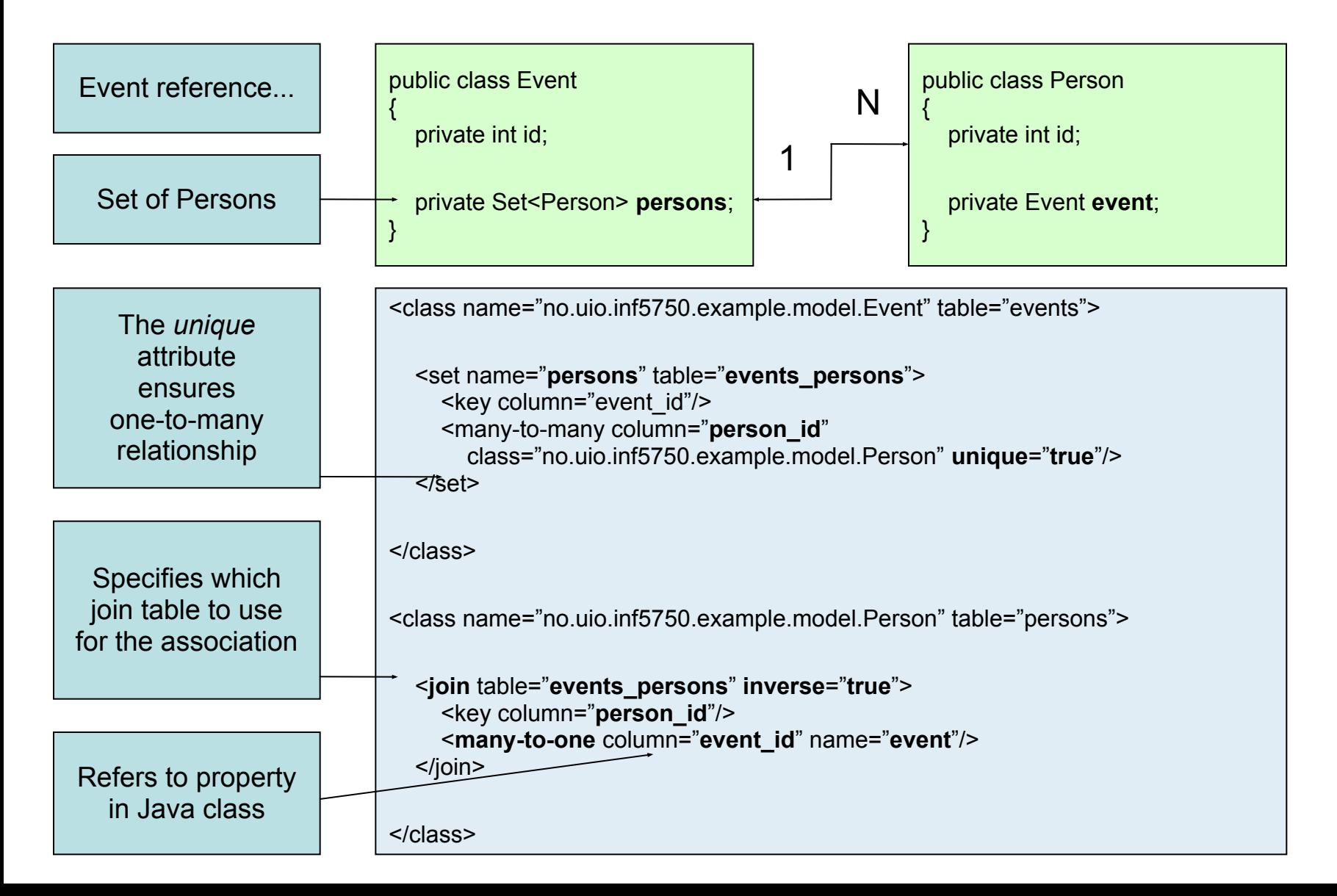

### Bidirectional many-to-many

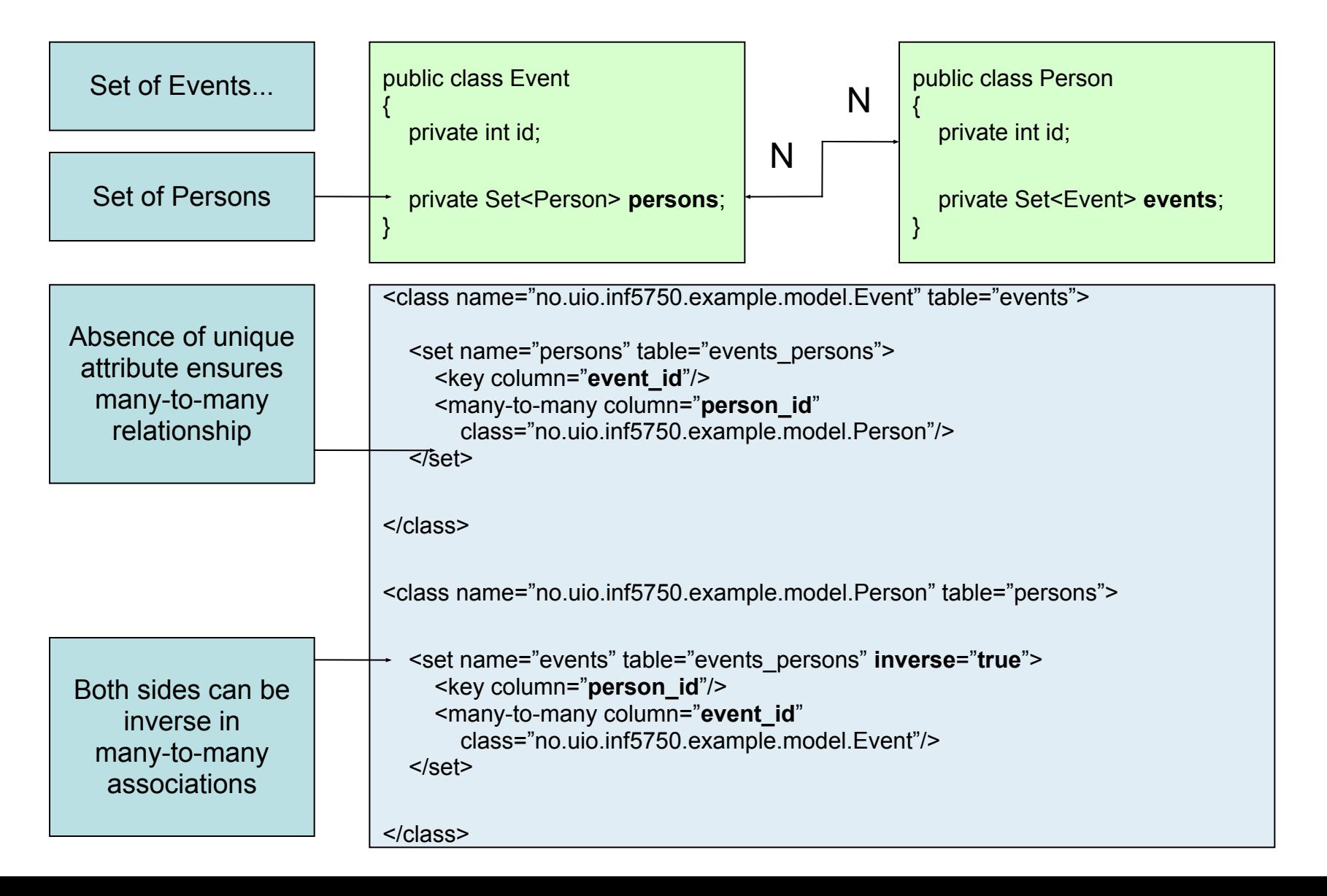

# The *inverse* property explained

- Bidirectional associations should be updated *on both sides* in the Java code!
- Hibernate maps many-relationships with a *join table*
- Hibernate must ignore one side to avoid constraint violations!
- Must be *many*-side on one-to-many, doesn't matter on many-to-many

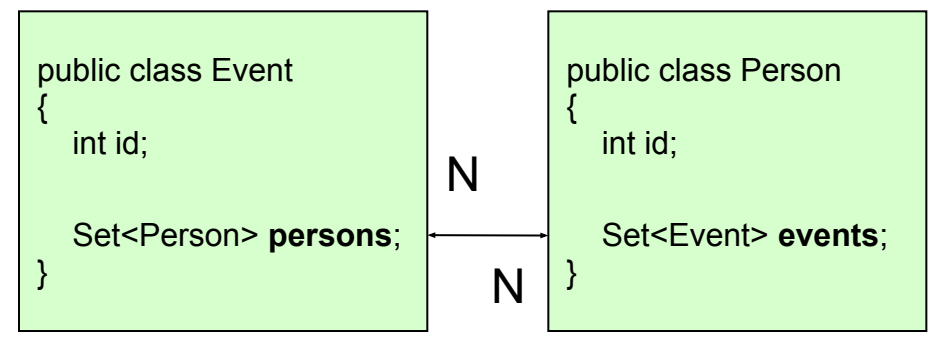

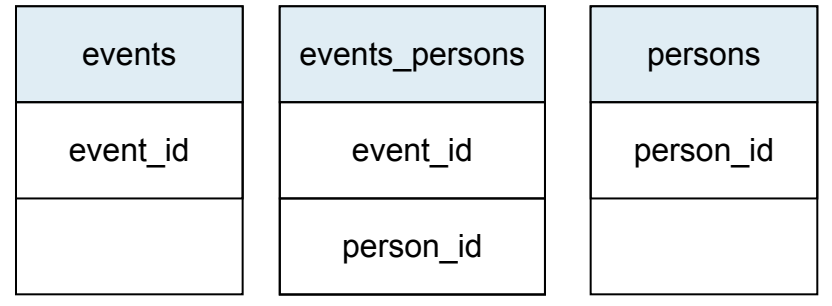

# Component mapping

- A component is an object saved as a value, not as a entity reference
- Components do not support shared references
- Properties can be of any Hibernate type

### Component mapping

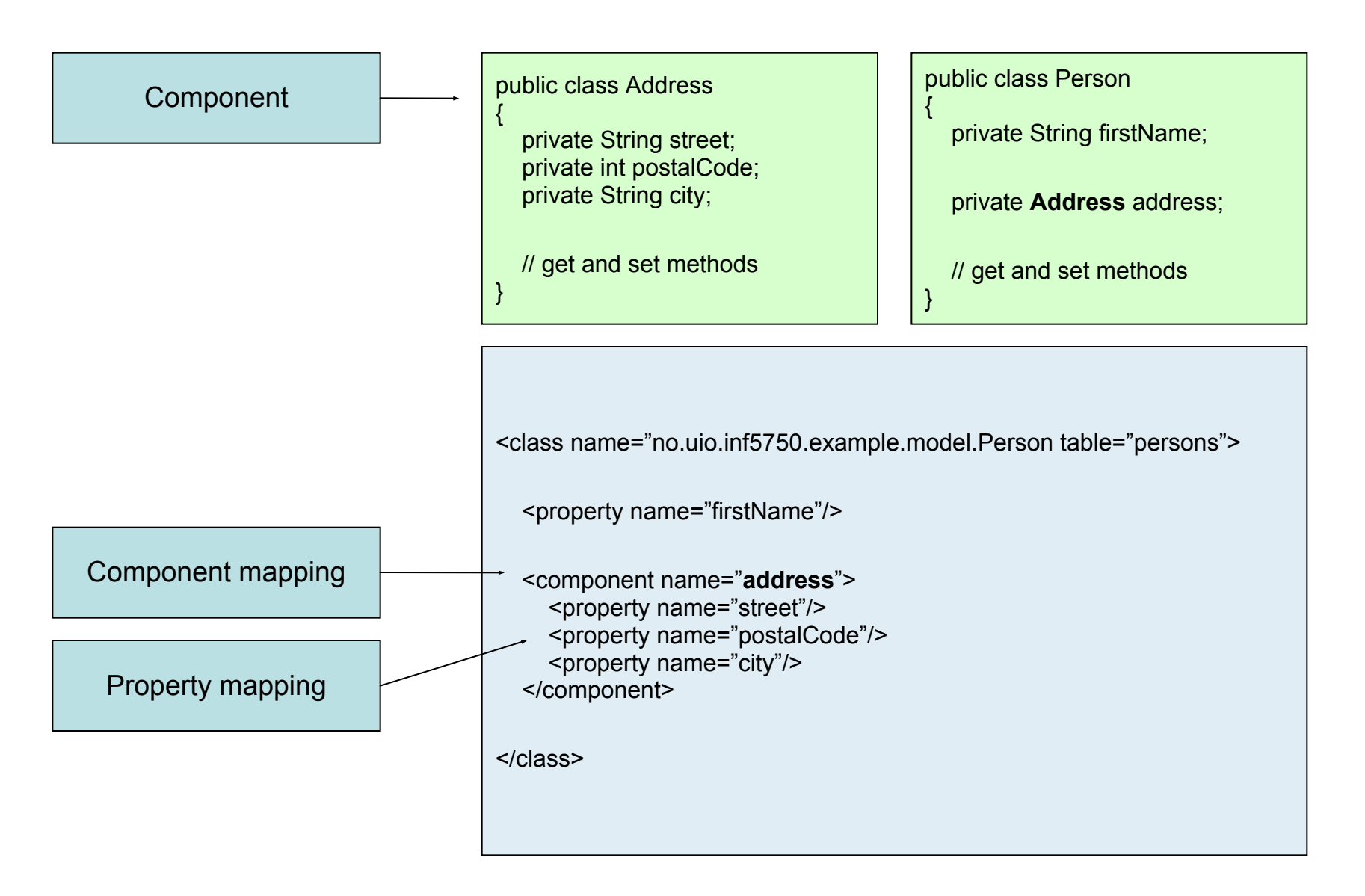

#### **Queries**

● We looked at *Criteria* as a way to retrieve values from database using Hibernate

```
Criteria criteria = session.createCriteria( Event.class );
criteria.add( Restrictions.eq( "title", "Rolling Stones" ) );;
criteria.add( Restrictions.gt( "date", new Date() ) );
criteria.setMaxResults( 10 );
```

```
List events = criteria.list();
```
- The Query interface
- The Hibernate Query Language (HQL)

# The Query interface

- You need a *query* when you don't know the identifiers of the objects you are looking for
- Used mainly to execute Hibernate Query Language queries
- **Obtained from a Hibernate Session instance**
- Provides functionality for:
	- Parameter binding to *named query parameters*
	- Retrieving lists of objects or unique objects
	- Limiting the number of retrieved objects

Query query = session.createQuery( "some\_HQL\_query" );

# The Hibernate Query Language

- HQL is an *object-oriented* query language
	- Syntax has similarities to SQL
	- Not working against tables and columns, but objects!
- Understands object-oriented concepts like inheritance
- Has advanced features like:
	- Associations and joins
	- Polymorphic queries
	- Subqueries
	- Expressions
- Reduces the size of queries

#### The from clause

Simplest possible query, qualified class name auto-imported, will return all Person instances:

from Person

Convenient to assign an alias to refer to in other parts of the query:

from Person as p

Multiple classes may be desired. The alias keyword is optional:

from Person p, Event e

#### The where clause

Allows you to narrow the returned list, properties can be referred to by name:

from Person where firstName='John'

If there is an alias, use a qualified property name:

from Person p where p.lastName='Doe'

Compound path expressions are powerful:

from Person p where p.address.city='Boston'

#### **Expressions**

*In* clause:

from Person p where p.firstName in ( 'John', 'Tom', 'Greg' )

*Between* and *not* clause:

from Person p where p.lastName not between 'D' and 'F'

*Size* clause:

from Person p where size ( p.address ) > 2

#### Query examples

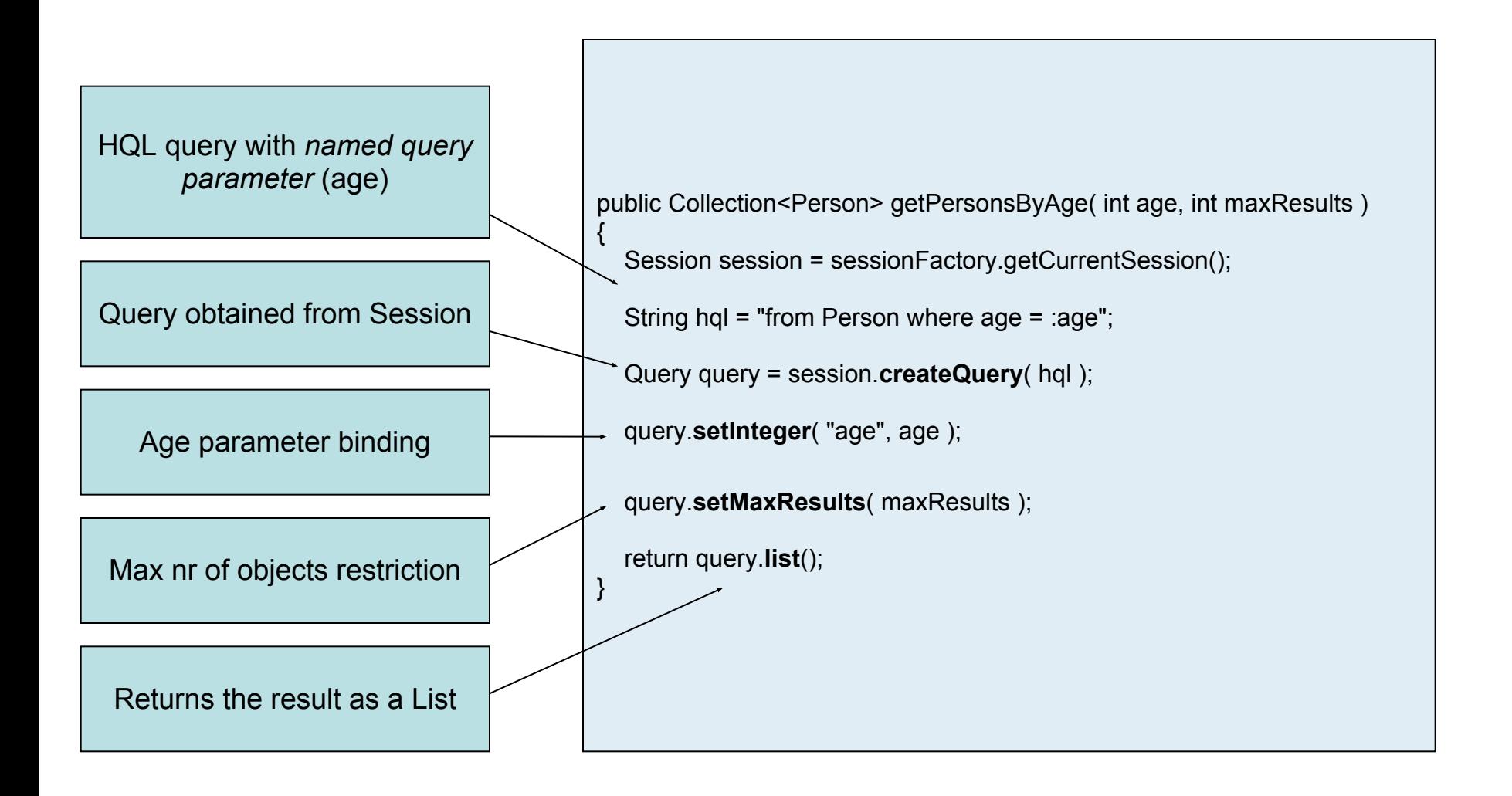

#### Query examples

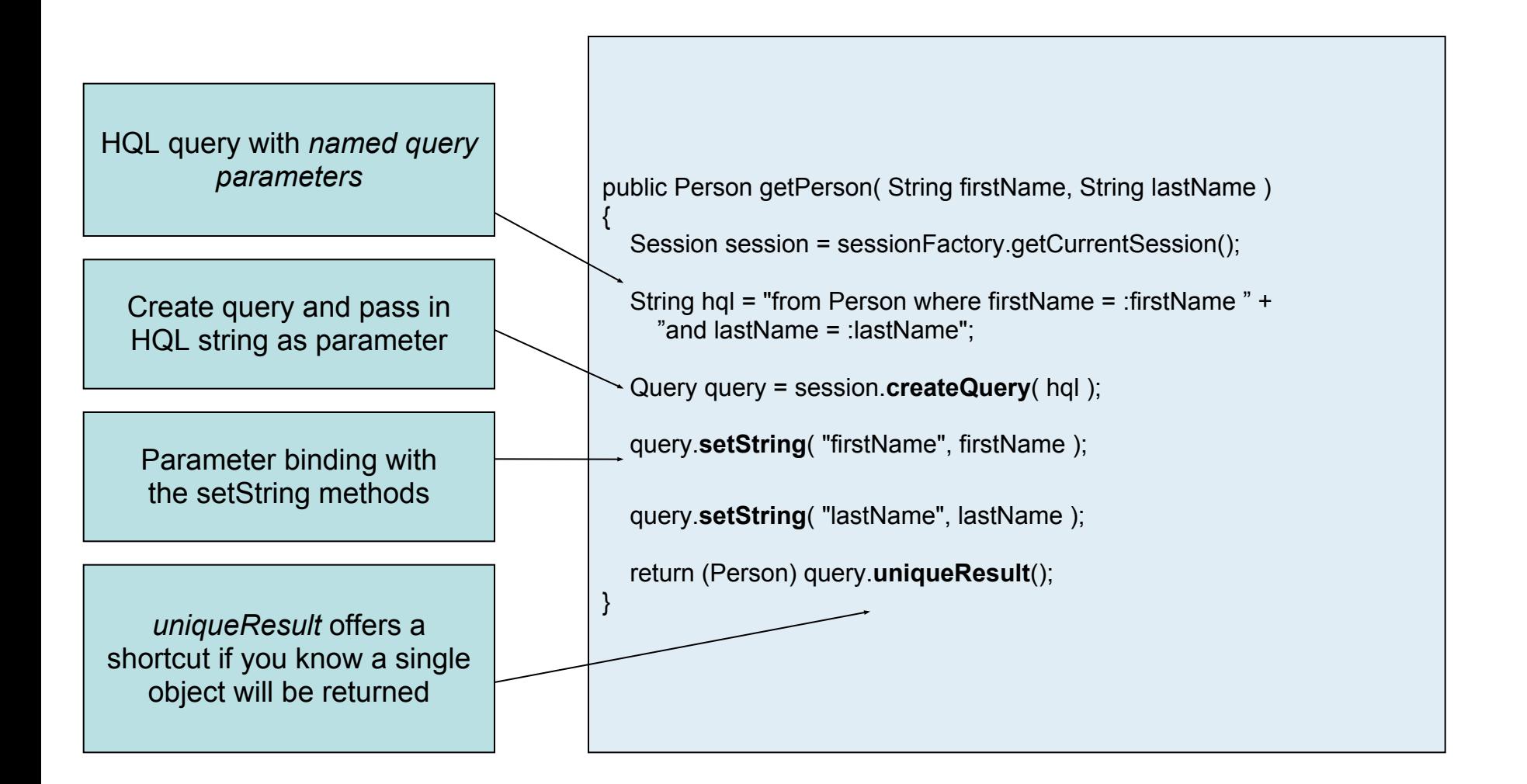

#### Resources

●Books on Hibernate

•Christian Bauer and Gavin King: Java Persistence with Hibernate

●Christian Bauer and Gavin King: *Hibernate in Action*

•The Hibernate reference documentation ●www.hibernate.org